# **CPANAS** Standard #: MAFS.912.S-IC.1.2

This document was generated on CPALMS - [www.cpalms.org](https://www.cpalms.org)

Decide if a specified model is consistent with results from a given data-generating process, e.g., using simulation. *For example, a model says a* spinning coin falls heads up with probability 0.5. Would a result of 5 tails in a row cause you to question the model **[★](http://www.cpalms.org/Standards/mafs_modeling_standards.aspx)** 

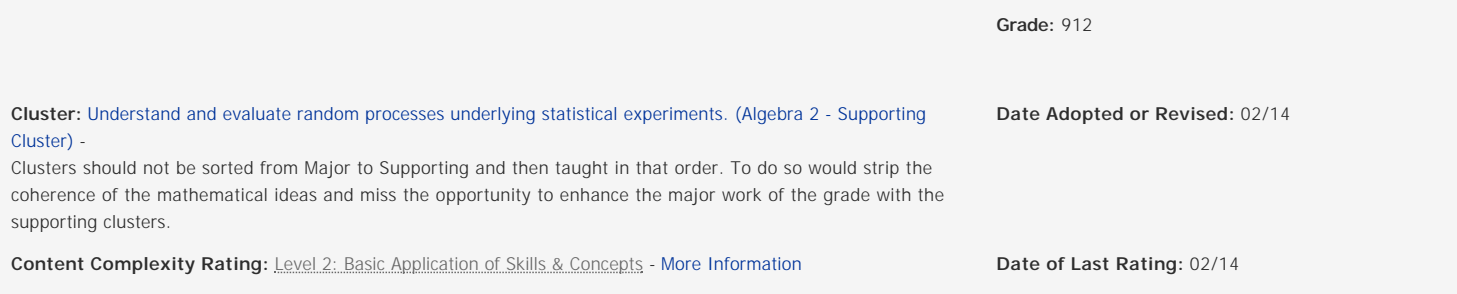

**Status:** State Board Approved

## **Related Courses**

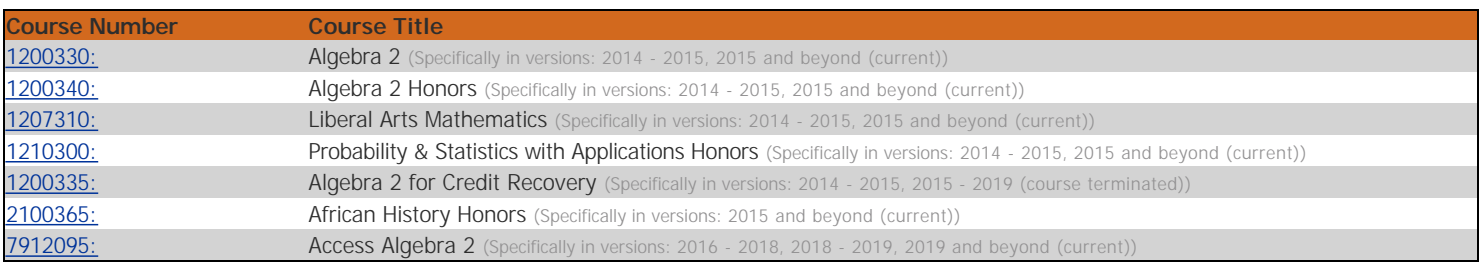

## **Related Resources**

#### Virtual Manipulative

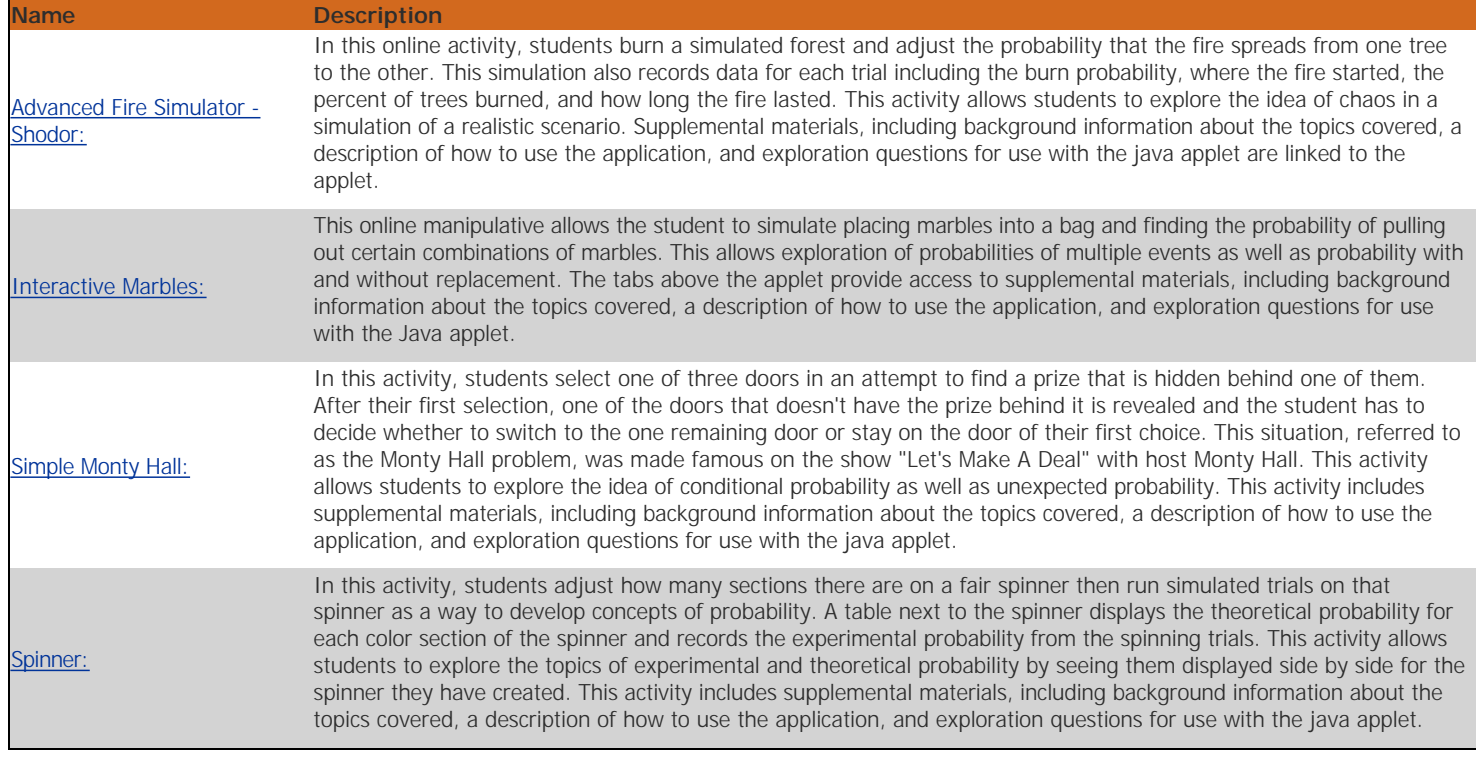

Perspectives Video: Expert

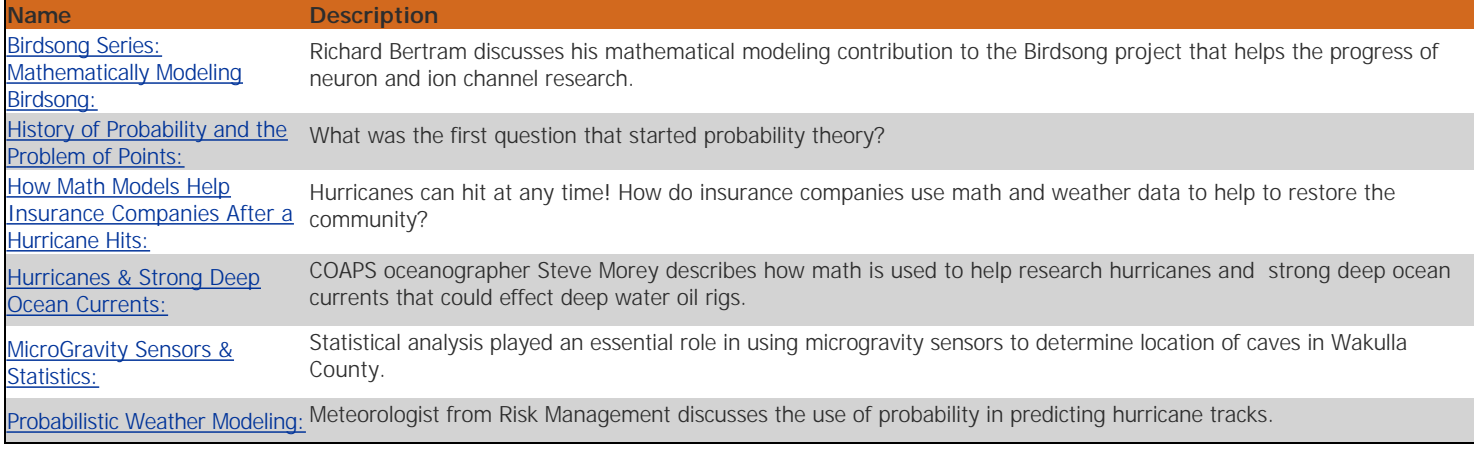

# Problem-Solving Task

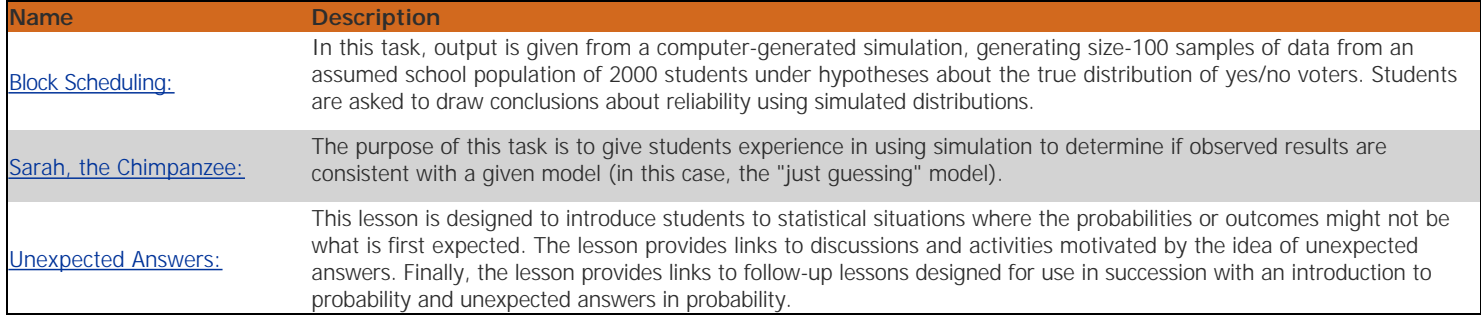

Lesson Plan

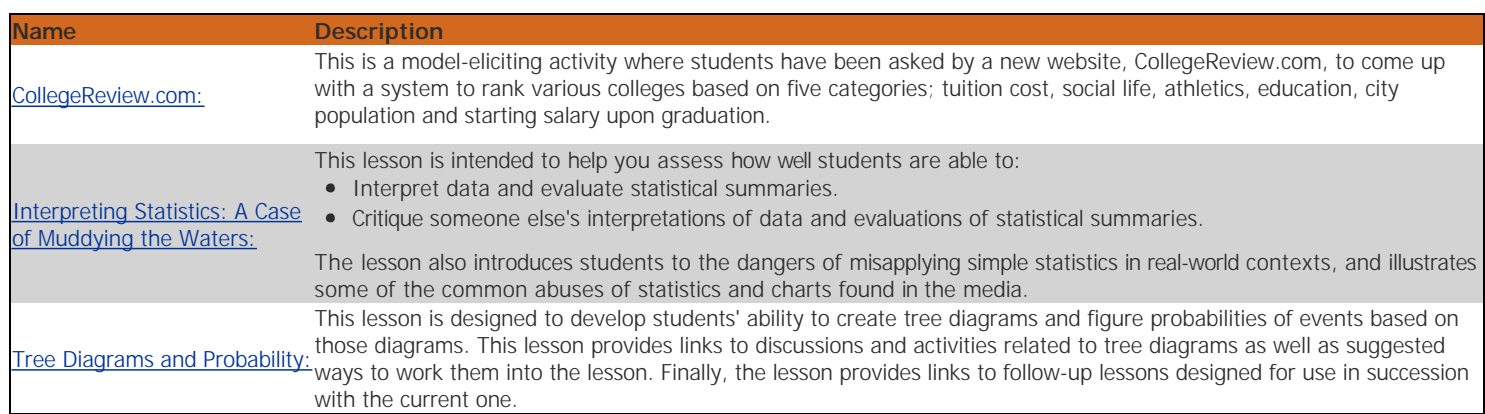

# Teaching Idea

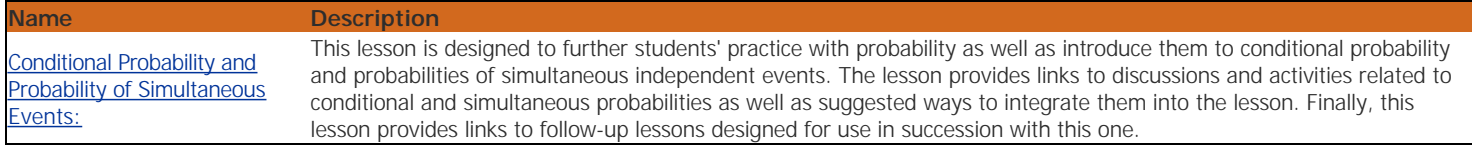

# Perspectives Video: Professional/Enthusiast

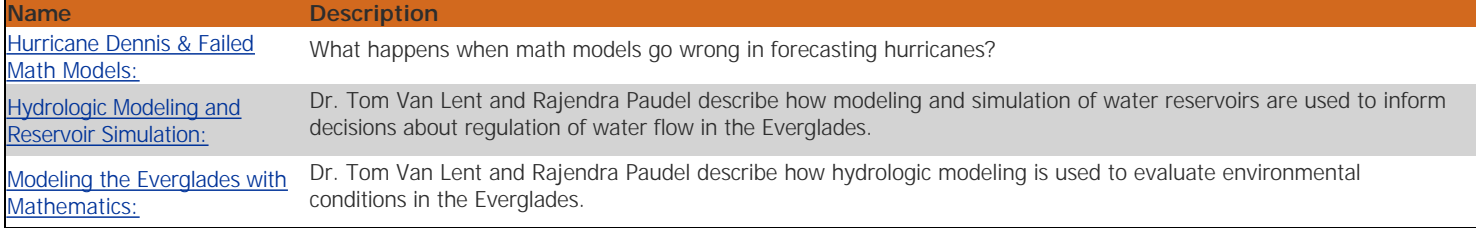

#### Video/Audio/Animation

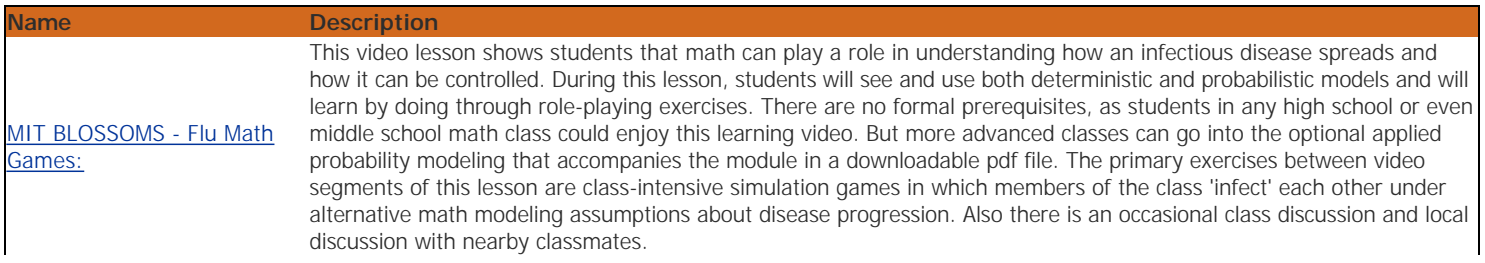

Worksheet

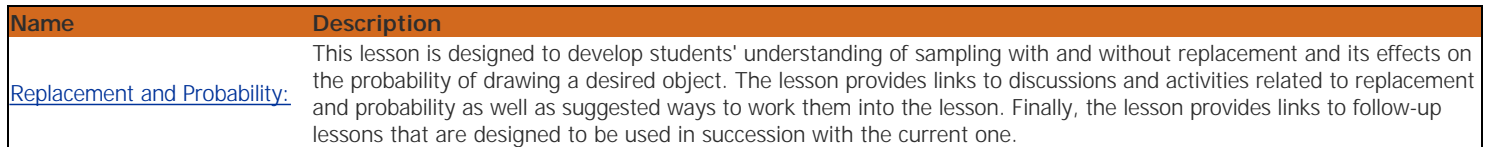

## Assessment

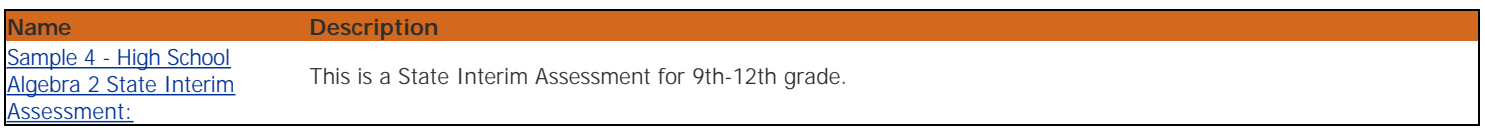

Text Resource

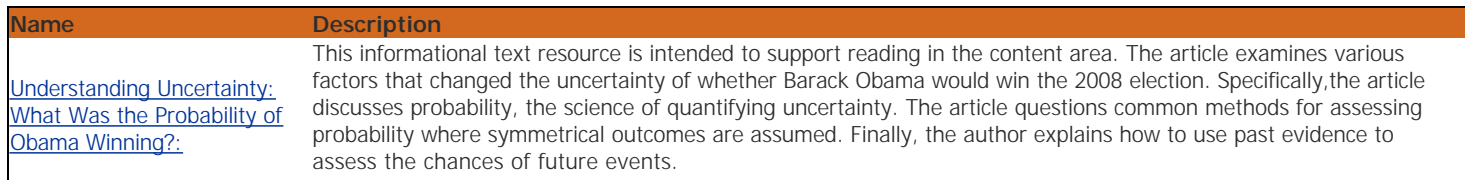

#### **Student Resources**

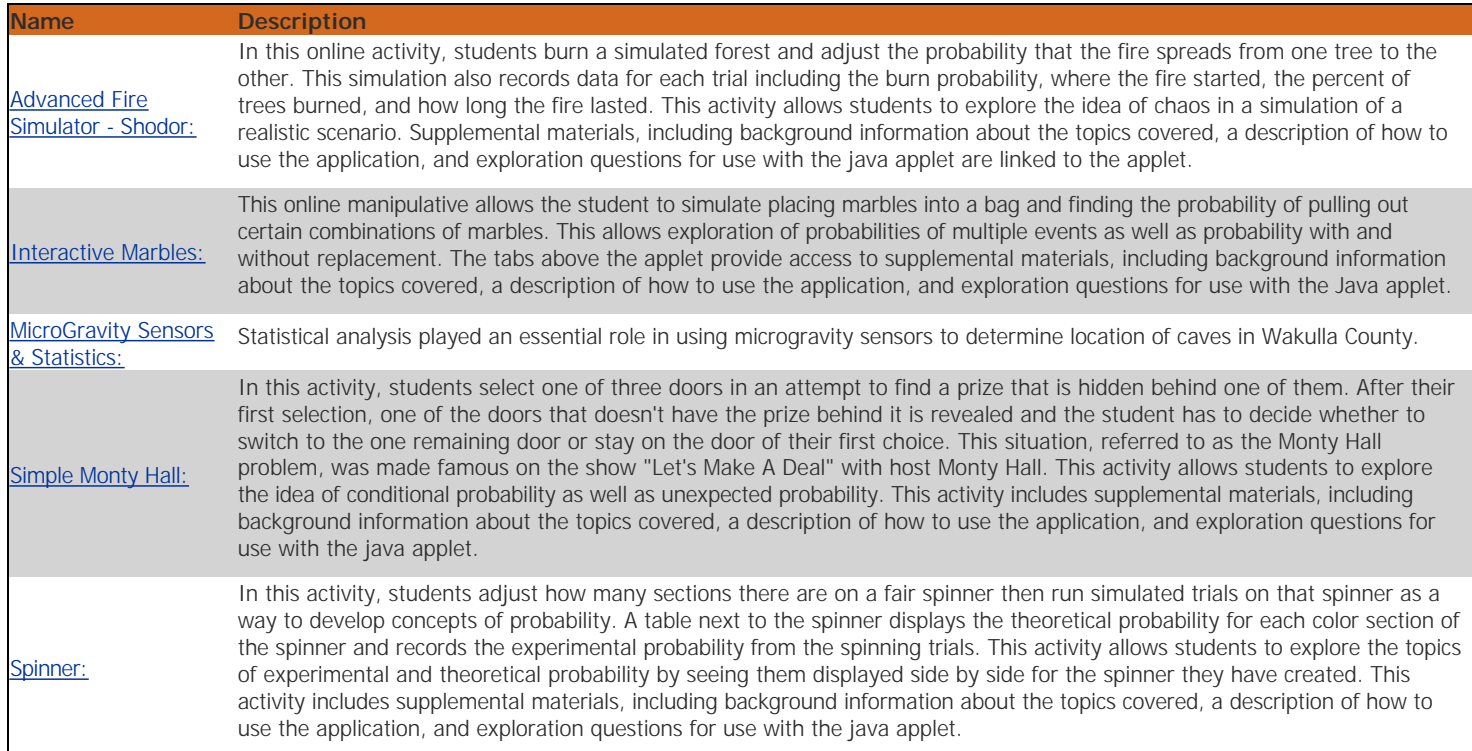